## Муниципальное бюджетное общеобразовательное учреждение Моисеево - Алабушская средняя общеобразовательная школа

**РАССМОТРЕНО** методическим советом МБОУ Моисеево - Алабушской сош

> Протокол № 1 от «30» августа 2023 г.

СОГЛАСОВАНО Заместителем директора по УВР Рыбина Н.В. Pozo<sup>1</sup> Протокол № 1 от «30» августа 2023 г.

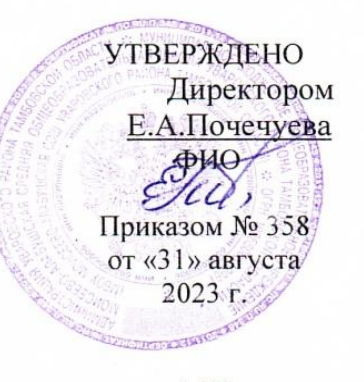

 $M\Pi$ 

# **РАБОЧАЯ ПРОГРАММА курса внеурочной деятельности «Основы программирования»**

**для обучающихся 5-8 классов**

#### **Пояснительная записка**

Рабочая программа внеурочной деятельности **«Основы программирования»** разработана в соответствии с

- Федеральным законом от 29.12.2012 № 273-ФЗ «Об образовании в Российской Федерации»;
- Порядком организации и осуществления образовательной деятельности по основным общеобразовательным программам – образовательным программам начального общего, основного общего и среднего общего образования, утвержденным приказом Минпросвещения от 22.03.2021 № 115;
- ФГОС основного общего образования, утверждённым приказом Минпросвещения от 31.05.2021 № 287 (далее ФГОС ООО);
- уставом МБОУ Моисеево-Алабушской СОШ;
- Рабочей программой воспитания МБОУ Моисеево-Алабушской СОШ;
- Концепцией духовно-нравственного развития и воспитания личности гражданина России.

## **ОБЩАЯ ХАРАКТЕРИСТИКА КУРСА ВНЕУРОЧНОЙ ДЕЯТЕЛЬНОСТИ «ОСНОВЫ ПРОГРАММИРОВАНИЯ»**

Программа курса способствует развитию творческих способностей, логического мышления, углубления знаний в области алгоритмизации и программирования, расширению общего кругозора учащихся. Курс позволяет успешно готовиться к участию в олимпиадах, конкурсах. Кроме того, данный курс поможет учащимся, выбравшим предмет «Информатика» для сдачи экзамена по выбору, а также облегчит изучение других языков программирования.

Актуальность программы в том, что она помогает развивать у учащегося инженерное мышление, посредством использования компьютерных программ в различных предметных областях, что является важным компонентом учебной деятельности для современного ребёнка и способствует формированию метапредметных навыков.

Отличительными особенностями программы является то, что программа интегрирует знания учащихся в области точных наук, способствует развитию их социальной адаптации. Практико-ориентированная направленность программы помогает учащимся с помощью программирования изучать на профессиональном уровне такие дисциплины, как математика, физика и информатика.

Программа ориентирована на освоение принципов программирования на языке Паскаль на основе математических и физических задач, сложность которых возрастает параллельно с освоением программных конструкций. Большое количество примеров позволяет по мере освоения курса все активнее осваивать методику программирования. Паскаль — идеальный язык для обучения программированию.

#### **ЦЕЛЬ ИЗУЧЕНИЯ КУРСА:**

формирование у учащихся навыков алгоритмического и логического стиля мышления, представления о приемах и методах программирования через составление алгоритмов и обучение искусству программирования.

В соответствии с поставленной целью можно выделить следующие **задачи**:

#### *образовательные:*

 способствовать формированию учебно-интеллектуальных умений, приёмов мыслительной деятельности, освоению рациональных способов её осуществления на основе учета индивидуальных особенностей учащихся;

 способствовать формированию активного, самостоятельного, креативного мышления;

научить основным приемам и методам программирования.

*Развивающие:*

 развивать психические познавательные процессы: мышление, восприятие, память, воображение у учащихся;

развивать представление учащихся о практическом значении информатики.

#### *воспитательные:*

воспитывать культуру алгоритмического мышления;

воспитывать у учащихся усидчивость, терпение, трудолюбие.

Согласно учебному плану на изучение курса внеурочной деятельности отводится 34часа (1 час в неделю).

Срок реализации рабочей программы 1 год.

При реализации программы используются различные образовательные технологии деятельностного типа, в том числе дистанционные образовательные технологии, электронное обучение.

### **ПЛАНИРУЕМЫЕ РЕЗУЛЬТАТЫ ОСВОЕНИЯ КУРСА ВНЕУРОЧНОЙ ДЕЯТЕЛЬНОСТИ**

По окончанию обучения учащиеся должны изучить основы языка программирования высокого уровня Паскаль, научиться составлять алгоритмы для написания программ и сами программы.

После прохождения курса обучающийся должен обладать следующими знаниями и умениями:

#### *в аналитической деятельности:*

 определять по блок-схеме, для решения какой задачи предназначен данный алгоритм;

 анализировать изменение значений величин при пошаговом выполнении алгоритма;

 определять по выбранному методу решения задачи, какие алгоритмические конструкции могут войти в алгоритм;

сравнивать различные алгоритмы решения одной задачи.

- анализировать готовые программы;
- определять по программе, для решения какой задачи она предназначена;
- выделять этапы решения задачи на компьютере;
- осуществлять разбиение исходной задачи на подзадачи.

#### *в практической деятельности:*

- исполнять готовые алгоритмы для конкретных исходных данных;
- преобразовывать запись алгоритма с одной формы в другую;

 строить цепочки команд, дающих нужный результат при конкретных исходных данных для исполнителя арифметических действий;

 строить цепочки команд, дающих нужный результат при конкретных исходных данных для исполнителя, преобразующего строки символов;

 строить арифметические, строковые, логические выражения и вычислять их значения;

 программировать линейные алгоритмы, предполагающие вычисление арифметических, строковых и логических выражений;

 разрабатывать программы, содержащие оператор/операторы ветвления (решение линейного неравенства, решение квадратного уравнения и пр.), в том числе с использованием логических операций;

разрабатывать программы, содержащие оператор (операторы) цикла;

- разрабатывать программы, содержащие подпрограмму;
- разрабатывать программы для обработки одномерного массива:
- нахождение минимального (максимального) значения в данном массиве;
- подсчёт количества элементов массива, удовлетворяющих некоторому условию;
- нахождение суммы всех элементов массива;
- нахождение количества и суммы всех четных элементов в массиве;
- сортировка элементов массива и пр.

Рабочая программа сформирована с учетом рабочей программы воспитания МАОУ СОШ №5 "Центр ИнТех", призвана обеспечить достижение следующих личностных результатов:

#### **Личностные**

 формирование собственного жизненного опыта значимости подготовки в области программирования в условиях развития информационного общества;

 повысят образовательный уровень по использованию средств и методов программирования;

 формирование коммуникативной компетентности в общении и сотрудничестве со сверстниками, детьми старшего и младшего возраста, взрослыми в процессе образовательной, творческой и других видов деятельности.

 формирование способности обучающихся к саморазвитию и личностному самоопределению, мотивации к целенаправленной познавательной деятельности с целью приобретения профессиональных навыков в ИТ-сфере;

 способность и готовность к принятию ценностей здорового образа жизни за счет знания основных гигиенических, эргономических и технических условий безопасной эксплуатации средств ИКТ.

#### **Предметные**

 формирование представления об основных изучаемых понятиях: информация, алгоритм, модель – и их свойствах;

 развитие алгоритмического мышления, необходимого для профессиональной деятельности в современном обществе;

 формирование умений составить и записать алгоритм для конкретного исполнителя;

 формирование знаний об алгоритмических конструкциях, логических значениях и операциях;

изучение одного из языков программирования – PascalABC.NET.

#### **Метапредметные**

 формирование информационно-логических умений: определять понятия, создавать обобщения, устанавливать аналогии, классифицировать, самостоятельно выбирать основания и критерии для классификации, устанавливать причинноследственные связи, строить логическое рассуждение, умозаключение (индуктивное, дедуктивное и по аналогии) и делать выводы;

 овладение умениями самостоятельно планировать пути достижения целей; соотносить свои действия с планируемыми результатами, осуществлять контроль своей деятельности, определять способы действий в рамках предложенных условий, корректировать свои действия в соответствии с изменяющейся ситуацией; оценивать правильность выполнения учебной задачи;

 овладение основами самоконтроля, самооценки, принятия решений и осуществления осознанного выбора в учебной и познавательной деятельности;

 овладение основными универсальными умениями информационного характера: постановка и формулирование проблемы; поиск и выделение необходимой информации, применение методов информационного поиска; структурирование и визуализация

информации; выбор наиболее эффективных способов решения задач в зависимости от конкретных условий; самостоятельное создание алгоритмов деятельности при решении проблем творческого и поискового характера;

 формирование и развитие компетентности в области использования информационно-коммуникационных технологий (далее ИКТ-компетентности).

#### **СОДЕРЖАНИЕ ПРОГРАММЫ (34 часа)**

#### **1. Введение в язык программирования Pascal**

Место языка Паскаль среди языков программирования высокого уровня. Структура программы на языке Паскаль. Структура модулей в Pascal ABC. Пользоваться готовыми модулями и разбираться в их структуре, назначении отдельных разделов.

#### **2. Работа с переменными. Типы данных. Линейные алгоритмы**

Алфавит Pascal, структуру программы. Типы данных языка Pascal. Переменные и константы в Pascal. Арифметические выражения и оператор присваивания. Понятие алгоритма, виды алгоритмов, линейный алгоритм.

#### **3. Работа с графикой**

Формат подключения модуля GraphABC. Управление графическим окном**.** Процедуры рисования графических примитивов. Процедуры, используемые для работы с цветом.

#### **4. Операторы ветвления и циклов**

Условный оператор. Оператор выбора. Организация ветвлений с помощью условного оператора и оператора выбора. Циклы. Организация программ циклической структуры: циклы с предусловием, с постусловием, с параметром.

#### **5. Работа со строками и массивами**

Символы. Кодовая таблица ASCII. Описание типа Char и стандартные функции.

Понятие массива. Объявление массива в программе, заполнение массива и его вывод. Сумма элементов массива. Поиск элементов по заданному условию. Алгоритмы сортировки линейных числовых массивов и поиска в упорядоченном массиве.

# **ТЕМАТИЧЕСКОЕ ПЛАНИРОВАНИЕ**

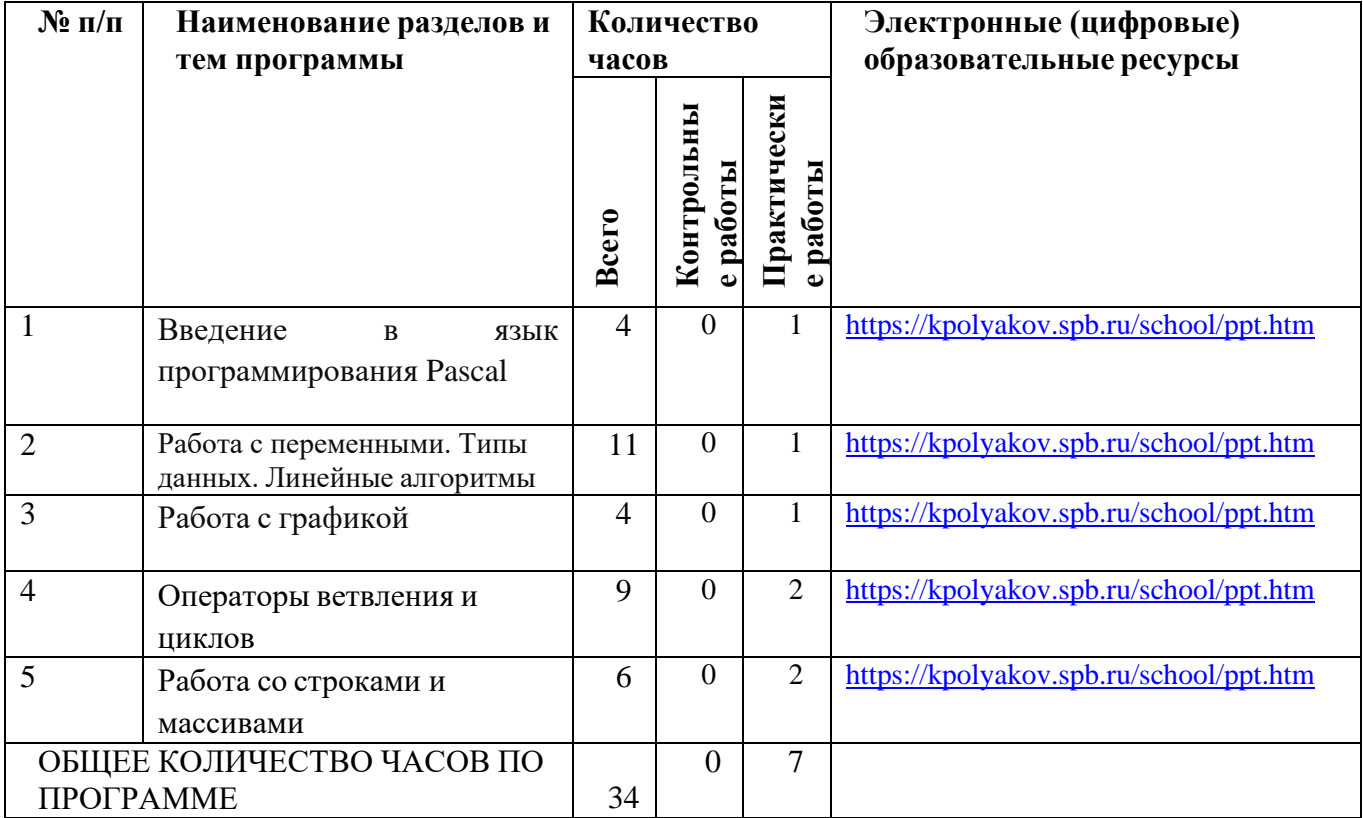

# **ПОУРОЧНОЕ ПЛАНИРОВАНИЕ**

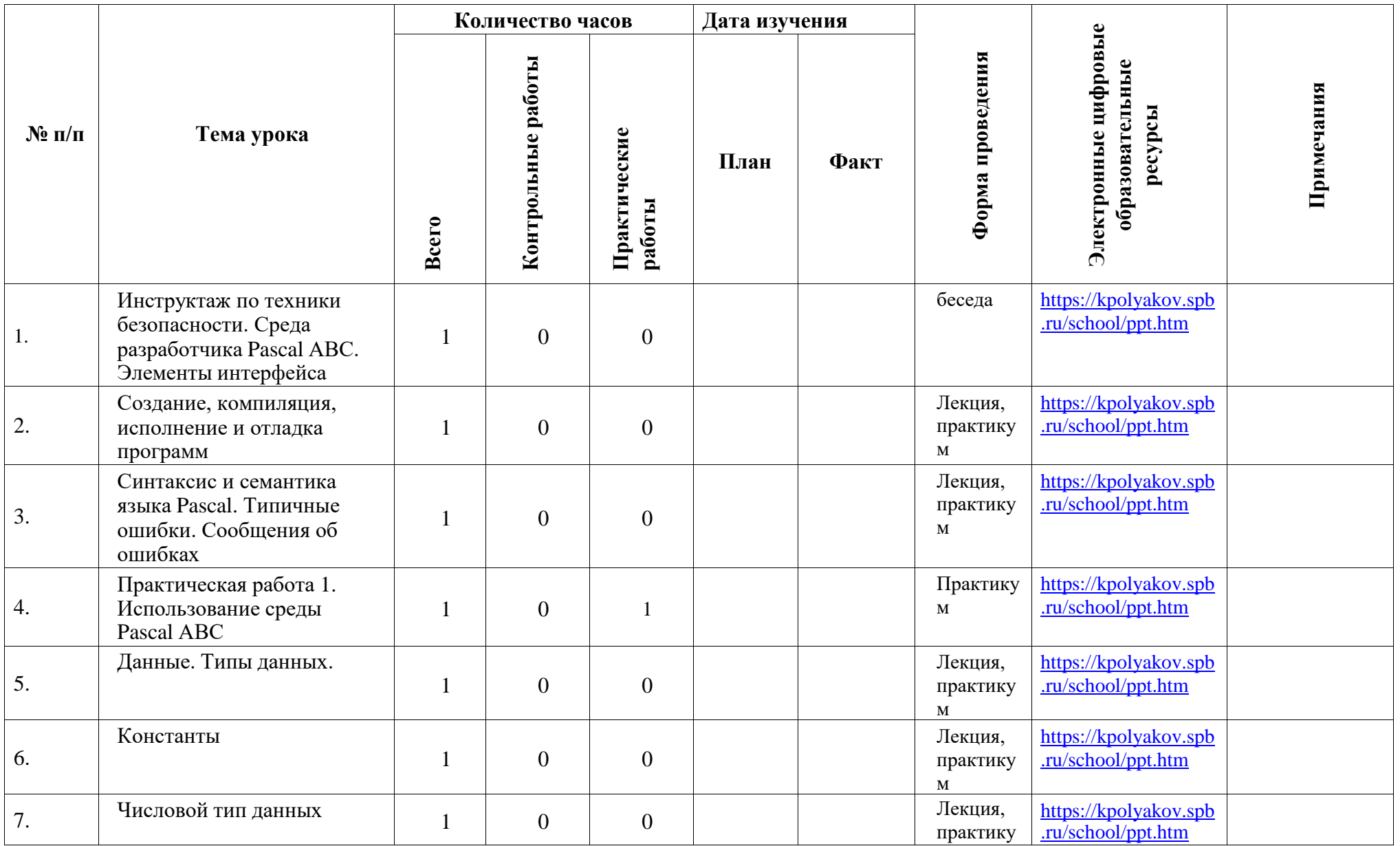

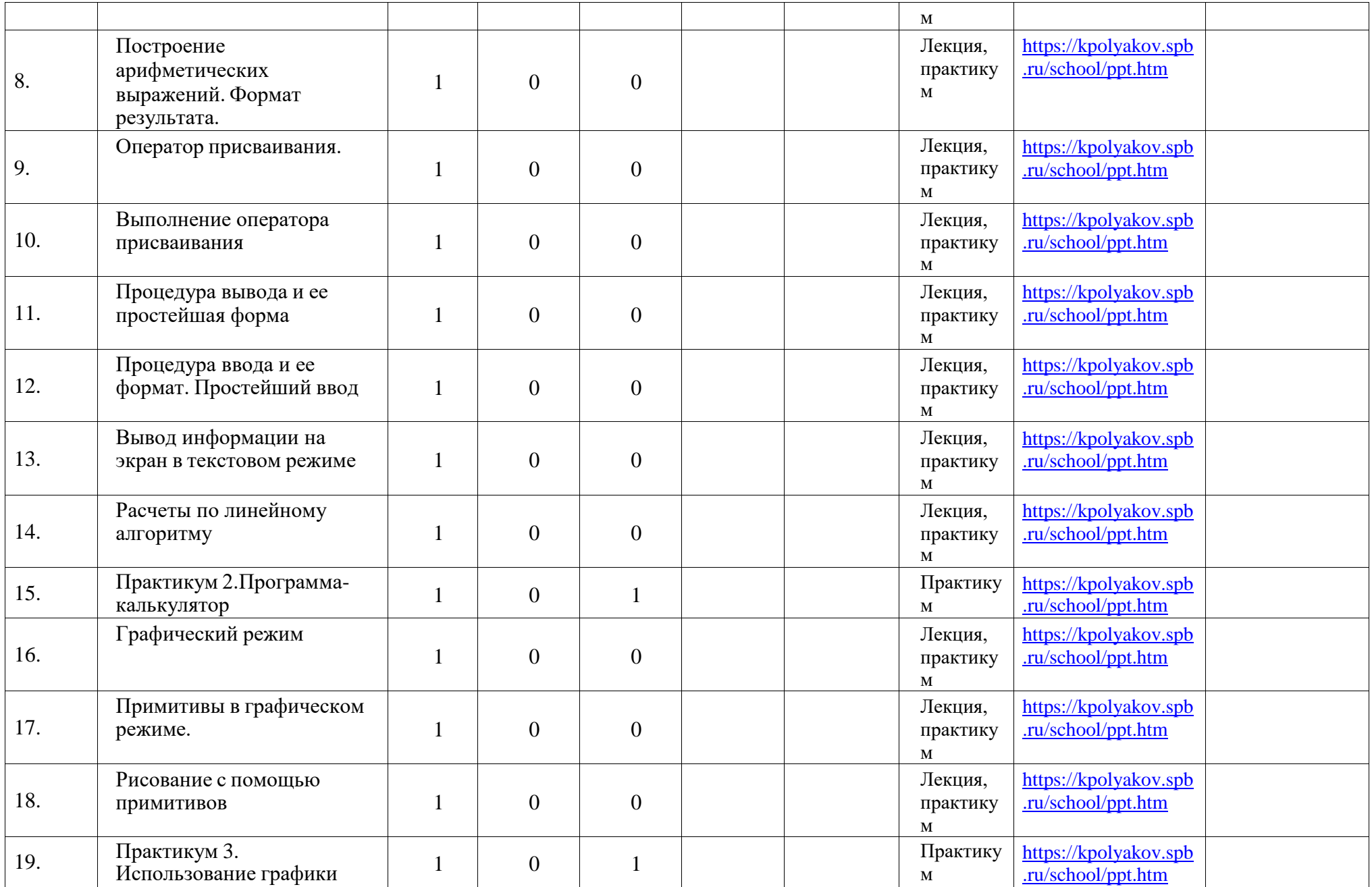

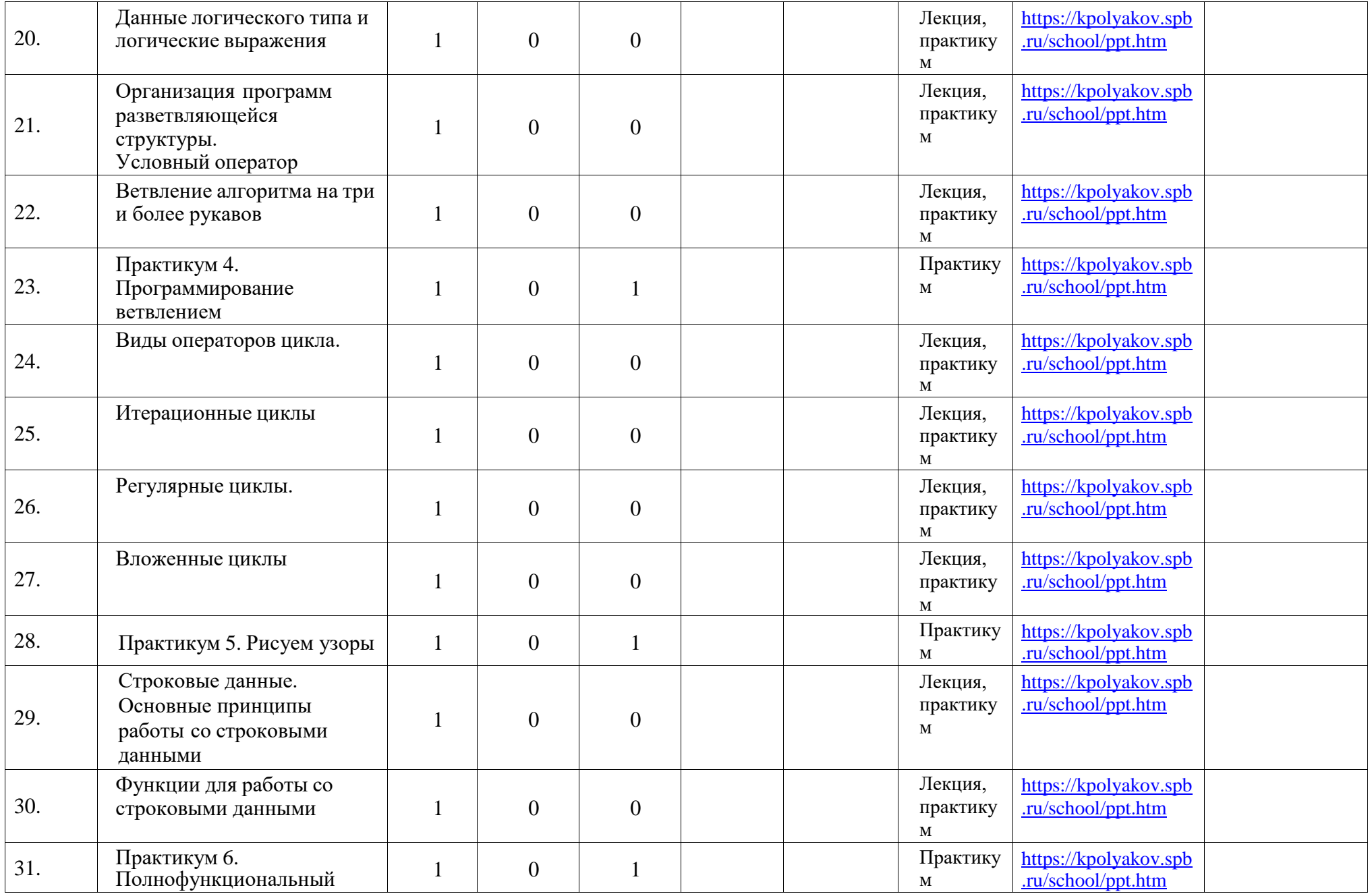

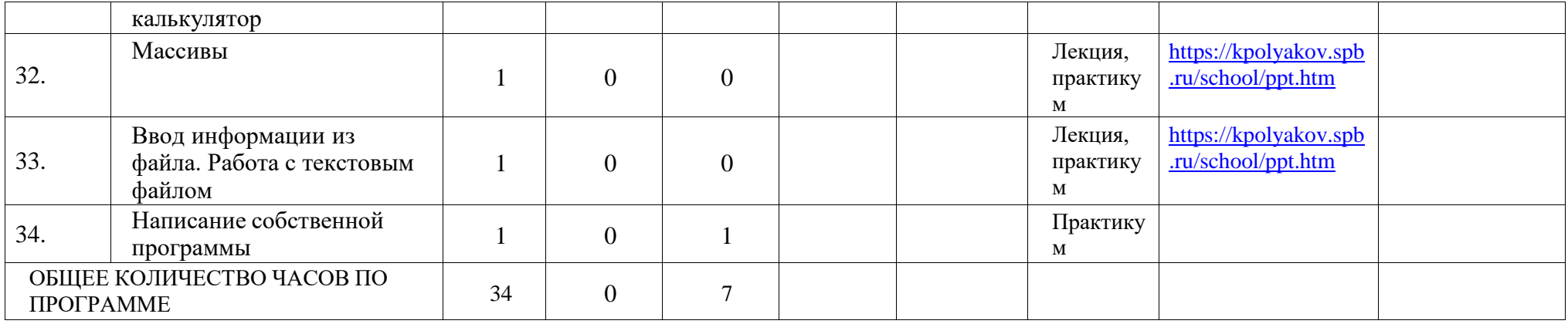

#### *Литература для педагога*

1 Библиотечка журнала «Компьютерные инструменты в образовании», С-Петербург. Заочная школа современного программирования. 1999г.

2 Босова Л.Л., Босова А.Ю., Коломенская Ю.Г. Занимательные задачи по информатике. Москва. Бином. Лаборатория знаний. 2005г. 118с.

3 Ворожцов А.В. Путь в современную информатику. Москва 2003 г., 180с.

4 Есипов А.С., Паньгина Н.Н., М.И. Громада. Информатика Задачник. 2001г., 120с.

5 Задачи по программированию Под редакцией Окулова С.М. М.: БИНОМ. Лаборатория знаний 2006 – 820 с.

6 Информатика. 9-11 классы: олимпиадные задачи с решениями и подробным анализом / Автор-составитель Чернов А. Ф. – Волгоград: Учитель 2007 – 207 с.

7 Культин Н.Б Turbo Паскаль в задачах и примерах Спб.:БХВ-Петербург 2005 – 256 с

8 Окулов С.М. Основы программирования М.:БИНОМ. Лаборатория знаний 2008 – 440 с. 9 Окулов С.М. Программирования в алгоритмах М.:БИНОМ. Лаборатория знаний 2007 – 283 с.

10 Олимпиадные задания по информатике. 9-11 классы/Автор-составитель Ларина Э. С. – Волгоград: Учитель 2007 – 111 с.

11 Рапаков Г.Г., Ржеуцкая С.Ю. Turbo Паскаль для студентов и школьников СПб.:БХВ-Петербург 2002 – 352 с.

12 Ушаков Д.М., Юркова Т.А, Паскаль для школьников. СПб.: Питер, 2005 – 256 с.

13 Чернов А.А., Чернов А.Ф. Элективные курсы. Информатика 9 класс. Издательство «Учитель», Волгоград, 2006г., 127с.

14 Чернов А.А., Чернов А.Ф. Сборник элективных курсов. Информатика 10-11 классы. Издательство «Учитель», Волгоград, 2006г., 191с.

#### **Литература для учащихся**

1 Босова Л.Л., Босова А.Ю., Коломенская Ю.Г. Занимательные задачи по информатике. Москва. Бином. Лаборатория знаний. 2005г. 118с.

2 Культин Н.Б Turbo Паскаль в задачах и примерах Спб.:БХВ-Петербург 2005 – 256 с

3 Окулов С.М. Основы программирования М.:БИНОМ. Лаборатория знаний 2008 – 440 с.

4 Окулов С.М. Программирования в алгоритмах М.:БИНОМ. Лаборатория знаний 2007 – 283 с.

5 Рапаков Г.Г., Ржеуцкая С.Ю. Turbo Паскаль для студентов и школьников СПб.:БХВ-Петербург 2002 – 352 с.

6 Ушаков Д.М., Юркова Т.А, Паскаль для школьников. СПб.: Питер, 2005 – 256 с.